# **Geopointset**

[Geopoints](https://confluence.ecmwf.int/display/METV/Geopoints)et is the format used by Metview to combine a set of Geopoints variables into a single entity for ease of processing. Thus, a set of observations can be grouped in the same way that fields are grouped into a fieldset variable. For a full list and details of functions and operators on geopoints, see [Geopointset Functions](https://confluence.ecmwf.int/display/METV/Geopointset+Functions).

#### **Creating a geopointset**

A geopointset can be created with the create\_geo\_set() function, which takes any number of geopoints variables as arguments, or none. Both geopoints and geopointset variables can be concatenated with a geopointset.

```
set1 = create_geo_set() \qquad # creates an empty set
set2 = create_geo_set(g1, g2, g3) # assuming that g1,g2,g3 are geopoints variables
set3 = set1 \& gl \& gl \qquad 4 # set3 has 2 geopoints
set4 = set2 & set3 # set4 has 5 geopoints
```
#### **Accessing geopintset elements**

The count () function returns the number of geopoints variables contained by the set.

Use the indexing operator [] to access the geopoints variables contained in a set. For example:

```
print(type(set4)) # geopointset
print(count(set4)) # 5
gl = set4[1] # extract the first item
print(type(g1)) # geopoints
print(count(q1)) \# 244 (if there are 244 points in this geopoints variable)
```
### **Operations on geopointsets**

As a geopointset is simply a container for geopoints variables, most operations on a geopointset are performed on each of its component geopoints. For example, the following line of code with return a new geopointset where each geopoints variable has had the cos() function applied to its values:

cgset = cos(gset)

Operations between geopointsets and numbers are performed on each geopoints, e.g.

```
gsetplus1 = gset + 1 # add 1 to each value in each geopoints var in gset
```
Operations can be performed between geopointsets and geopointsets, or geopointsets and fieldsets, as long as they both contain the same number of items, or they contain exactly one item. Otherwise, if they contain a different number of items, the computation will fail.

For example, if gset\_5a and gset\_5b each contain 5 geopoints variables, the following code will add each pair of geopoints variables, giving a resulting geopointset of size 5:

gsetsum\_r1 = gset\_5a + gset\_5b # gset\_5b[n] is added to gset\_5a[n]

If gset\_1c contains a single geopoints variable, the following code will produce a geopointset with 5 items, the result of adding gset\_1c[1] to each item in gset\_5a:

```
gsetsum_r2 = gset_5a + gset_1c # gset_1c[1] is added to each gset_5a[n]
```
Likewise, geopointset/fieldset operations work the same way:

```
gsetdiff_r1 = fc_fieldset_5 - gset_5a # gset_5a[n] is subtracted from fc_fieldset_5[n]
gsetdiff_r2 = fc_fieldset_5 - gset_1c # gset_1c[1] is subtracted from each field
```
# **Filtering a geopointset**

Individual geopoints variables can contain meta-data - see [Geopoints](https://confluence.ecmwf.int/display/METV/Geopoints) for details. To select only those geopoints variables with given meta-data, use the fi lter() function as described in [Geopointset Functions](https://confluence.ecmwf.int/display/METV/Geopointset+Functions).

## **The Geopointset file format**

The format for a geopointset file is very simply a header followed by a contatenation of geopoints files - see [Geopoints](https://confluence.ecmwf.int/display/METV/Geopoints) for details of the format. The overall header is this:

#GEOPOINTSET

The subsequent geopoints structures should all share the same format as each other. Here's an example with 3 geopoints files inside the set:

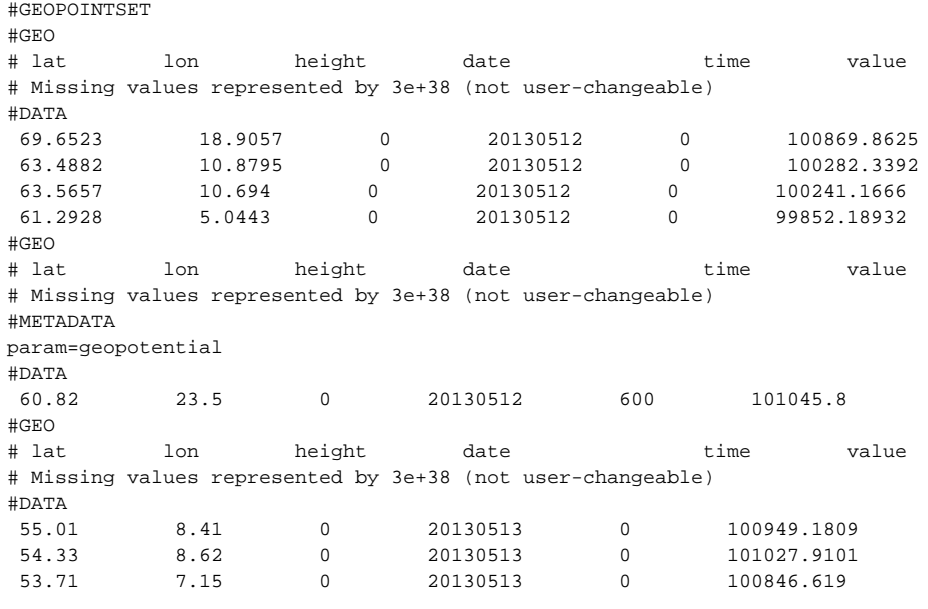